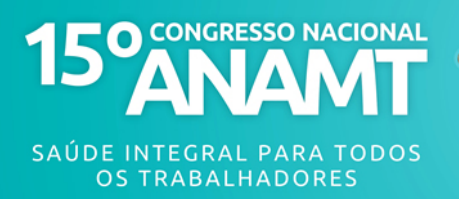

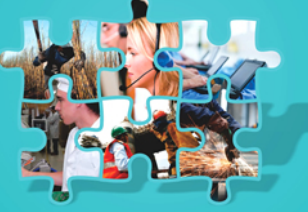

# ASSOCIAÇÃO ENTRE PERDA AUDITIVA INDUZIDA POR RUÍDO E EXPOSIÇÃO AO TOLUENO: UMA REVISÃO BIBLIOGRÁFICA

LESTINGI, Jacques Felipe Prodocimo \*

# 1) Introdução:

Nas últimas décadas, as perdas auditivas ocupacionais têm sido discutidas nas publicações científicas, constituindo um problema de saúde importante em nossa sociedade. Entretanto, surgem estudos sobre outros agentes, além da presença do ruído nos ambientes de trabalho de inúmeros processos produtivos, que combinados, representam um risco potencial à audição.

Um destes agentes é o Tolueno, que é um solvente orgânico presente em colas, tintas, óleos, dentre outros, e sua avaliação no ambiente laboral dá-se através de seu indicador urinário, o ácido Hipúrico, pois é biotransformado neste metabólito.

Por este motivo, daremos enfoque em mostrar estudos do efeito combinado entre ruído e tolueno na perda auditiva, com o intuito de ampliar conhecimentos quanto ao efeito da exposição concomitante entre este solvente e o ruído.

# 2) Obietivos:

Comparar os achados literários que evidenciam que trabalhadores expostos simultaneamente a ruído e tolueno, têm maior probabilidade de potencializar uma perda auditiva.

# 3) Materiais e Métodos:

Foi realizada uma revisão bibliográfica através da fonte Pubmed com os descritores "toluene exposure" (exposição ao tolueno), "noise" (ruído) e "hearing loss" (perda auditiva), e foram encontrados 31 artigos sobre o assunto.

Foram incluídos no trabalho os artigos a partir de 1990 e que exclusivamente envolviam a relação de exposição ao tolueno com perda auditiva. Foram excluídos os artigos anteriores a esta data e que não apresentavam a associação entre tolueno e perda auditiva.

Dessa forma, foram utilizados 13 trabalhos para a elaboração do artigo, além de fontes complementares.

# 4) Discussão:

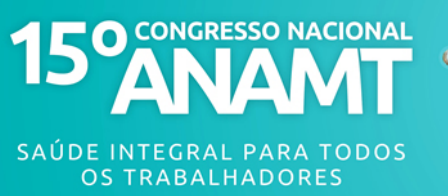

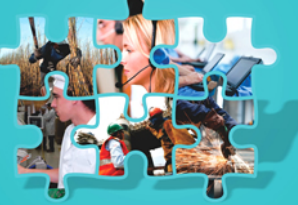

Estudos recentes revelam que a presenca de agentes químicos, principalmente o tolueno, em associação ao ruído, faz potencializar a perda de audição no ambiente de trabalho.

O tolueno é um hidrocarboneto aromático, líquido e incolor, com odor característico, derivado do alcatrão da hulha e do petróleo, utilizado como solvente para tintas, na produção de explosivos, corantes, medicamentos e detergentes, como solvente industrial para borrachas e óleos e ainda na produção de outros agentes químicos.

É largamente utilizado na indústria gráfica, é um dos componentes da cola de sapateiro e da gasolina. Esta última corresponde a principal fonte de emissão atmosférica e exposição da população em geral.

O tolueno é um solvente com alta volatilidade e os seus vapores permanecem em baixas alturas, o que aumenta a penetração pela via respiratória. Mas também é frequente sua absorção pela pele. O tolueno é um químico intermediário importante, produzido em enormes quantidades, principalmente nos Estados Unidos, Europa e Japão. Apesar da exposição ocupacional ao tolueno ser bastante difundida, a exposição exclusiva ao tolueno é rara. Este representa o problema mais grave no estudo de patologias relacionadas ao tolueno, pois está geralmente associado, em suas preparações comerciais, a outras substâncias. Uma exceção seria em rotogravuras, exposição em que o tolueno é utilizado praticamente puro, o que aumenta a concentração neste tipo de exposição. Por esta razão, estes trabalhadores têm sido escolhidos para participar dos estudos relacionados à exposição crônica ao tolueno.

Os efeitos agudos do tolueno são semelhantes àgueles decorrentes da intoxição etanólica, propiciando um quadro de estimulação, seguida de depressão do Sistema Nervoso Central (SNC). Já em situação de exposição crônica, os riscos são de hepatotoxicidade, nefrotoxicidade e perda auditiva.

Quando se trata da perda auditiva propriamente dita, as características da curva audiométrica de um paciente acometido de exposição exclusiva a ruído e/ou de outro agente, com diagnóstico confirmado de ototoxicidade são bastante semelhantes. Isso porque ambos os quadros são de origem neurossensorial, denotam lesões cocleares, tendem a ser irreversíveis, acometem altas e médias frequências, e quase sempre são bilaterais.

Um modelo de lesão produzido pelo tolueno envolve o comprometimento das células ciliadas externas do Órgão de Corti que normalmente codificam as freguências médias. Estas se localizam na Espira Média da Cóclea. A ototoxicidade parece originar-se de uma alteração preferencial na mobilidade destas células, levando a um dimorfismo e consequentemente alteração na regulação dos níveis de cálcio intracelular. O tolueno altera a função auditiva

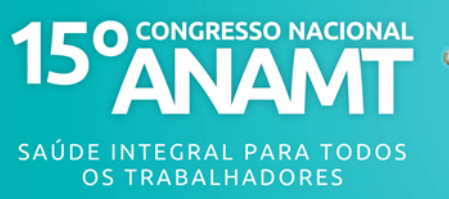

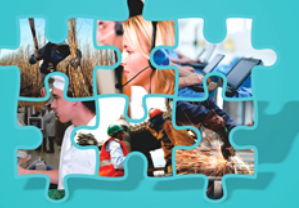

lesando as células ciliadas externas da terceira para a primeira fileira. As células ciliadas internas costumam estar preservadas.

A NIOSH identificou a emergente necessidade de estabelecer limites seguros para a exposição combinada de substâncias químicas e ruído<sup>9</sup>. Consta da Diretiva Européia 2003/10/EC que estabelece exigências de segurança mínima na saúde de trabalhadores expostos a riscos, que o empregador deverá dar atenção particular para trabalhadores expostos simultaneamente a agentes químicos e ruído, ao levar em conta a avaliação de risco.

#### 5) Resultados:

Em todos os estudos que envolviam observações de trabalhadores expostos somente ao ruído e simultaneamente ao ruído e tolueno, observou-se sempre uma maior prevalência de perda auditiva nos casos que estavam presentes o ruído associado com a exposição ao tolueno. Em experimentos observacionais com ratos, analisou-se a cóclea após a exposição ao tolueno e foi verificado que a lesão era de origem vestibular central e acometia a cóclea na região das médias e baixas frequências.

#### 6) Conclusão:

A teoria mais significativa da literatura disponível sobre os efeitos do tolueno nos Sistema Auditivo advém essencialmente de duas origens: casos em que os pacientes inalaram voluntariamente o solvente e de experimentos laboratoriais conduzidos com animais. Estes estudos evidenciam que a exposição a altas concentrações de tolueno acentua a perda auditiva.

De maneira complementar a essa tese, nos estudos realizados com animais, foi possível notar grande sinergismo entre este solvente e a exposição ao ruído<sup>17</sup>. Porém, não se pode concluir, no entanto, que os solventes sempre se combinarão aditivamente em seus efeitos na audição. A infinidade de produtos e as diferentes concentrações impedem uma avaliação confiável de seus efeitos. Para que ocorra algum tipo de efeito no órgão auditivo, a dose absorvida de tolueno deve levar em conta o tempo de exposição e as concentrações no ambiente de trabalho.

Dessa forma, é importante que os gestores ou profissionais que trabalham com a questão de Saúde do Trabalhador seiam alertados do efeito combinado acerca da exposição a ruído e solventes orgânicos, para que se possam buscar ferramentas para discussões de normas vigentes e, principalmente, dos programas de conservação auditiva, contribuindo para uma melhor Gestão de Saúde do Trabalhador.

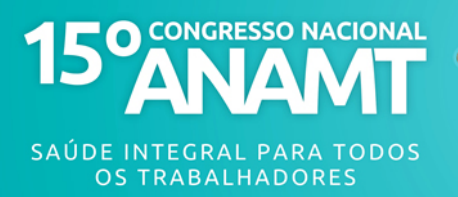

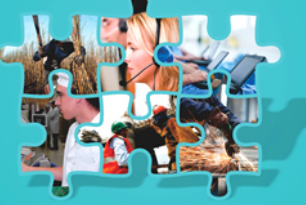

#### 7) Referências Bibliográficas:

AUGUSTO, L. S. C.; KULAY, L. A.; FRANCO, E. S. Audicão e exposição ao tolueno – uma contribuição para o tema. Int. Arch. Otorhinolaryngol. 2012. ed. 16. vol. 2. p. 246-258.

BERNARDI, A. P. A. Trabalhadores expostos simultaneamente a ruído e tolueno: estudo das emissões otoacústicas evocadas transitórias e efeito de supressão. Faculdade de Saúde Pública. Universidade de São Paulo, 2000.

BUZIO, L.; TONDEL, M.; DE PALMA, G.; BUZIO, C.; FRANCHINI, I.; MUTTI, A.; AXELSON, O. Occupational risk factors for renal cell cancer: Na Italian case-control study. Med Lav, 2002. ed. 93. p. 303-09.

Directive 2003/10/EC of the European Parliament and of the Council of 6 February 2003 on the minium health and safety requirements regarding the exposure of workers to the risks arising from physical agents (noise). Official Journal, 2003. ed 42.

LACERDA, A.; LEROUX, T.; MORATA, T. Efeitos Ototóxicos da exposição ao monóxido de carbono: uma revisão. Pró-Fono - Revista de Atualização Científica, 2005. ed 17. vol. 3. p. 403-12.

LATAYE, R.; CAMPO, P.; LOQUET, G. Toluene ototoxicity in rats: assessment of the frequency of hearing déficit by electrocochleography. Neurotoxicol. Teratol, 1999. ed. 21.  $vol$  3.

MICHEL, O. R. Toxicologia Ocupacional, 2000. Rio de Janeiro: Revinter.

MORATA, T.C.; DUNN, D. E.; KRETSCHMER, L. W.; LEMASTERS, G. K.; KEITH, R.W. Effects of occupational exposure to organic solvents and noise on hearing. Scand J. Work **Environ Health, 1993. ed. 19. vol. 4. p. 245-54.** 

MORATA, T. C.; DUNN, D. E.; SIEBER, W. K. Perda auditiva e a exposição ocupacional a agentes ototóxicos. In: NUDELMANN, A. A.; COSTA, E. A.; SELIGMAN, J.; IBANEZ, R. N. PAIR: perda auditiva induzida por ruído, 1997. Porto Alegre: Bagagem Comunicação.

MORATA, T. C. Epidemiological study of the effects of exposure to noise and organic solvents on workers hearing and balance. Cincinnati, 1990. University of Concinnati.

MORATA, T. C.: NYLÉN, P.: JOHNSON, A. C.: DUNN, D. E. Auditory and vestibular functions after single or combined exposure to tolueno: a review. Archives of Toxicoly, 1995. ed. 69. p. 431-43.

NIOSH (National Institute for Occupational Safety and Health). Hearing loss research at NIOSH: Reviews of research programs of the National Institute for Occupational Safety and Health. National Academies Press, Washington, DC, 2006.

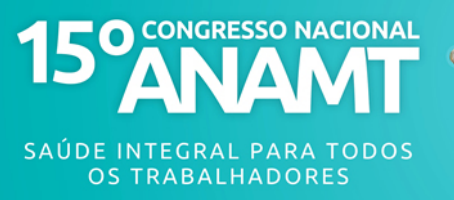

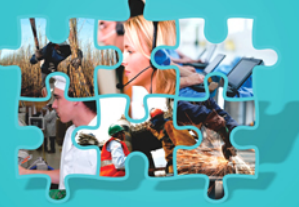

NYLEN, P; HAGMAN, M.; JOHNSON, A. C. Function of the auditory system, the visual system, and peripheral nerve and longterm combined exposure to toluene and ethanol in rats. Pharmacol. Toxicol, 1995. ed. 76, vol. 2. p. 107-111.

OGA, S. Fundamentos de Toxicologia, 2003. São Paulo: Atheneu. ed. 2.

PRASHER, D.; MORATA, T.; CAMPO, P.; FECHTER, L.; JOHNSON, A. C.; LUND, S. P.; PAWLAS, K.; STARCK, J.; KOWALSKA, M. S.; SULKOWSKI, W. Noise Chem.: Na European commission research Project on the effects of exposure to noise and industrial chemicals on hearing and balance. Noise Health, 2002. ed. 14. vol 4. p. 41-48.

SANTOS JUNIOR, E. A.; BUSCHINELLI, J. T. P.; DELLA ROSA, H. V.; SALGADO, P. E. T.; COLACIOPPO, S.; MENDES, R. Condicões de Risco de Natureza Química. In: Mendes Patologia do Trabalho, 2003. Rio de Janeiro: Atheneu. p. 325-514.

STEFFEN V. Ambiente de Trabalho: um local de risco. First Pan-American/Iberian Meeting on Acoustics, 2002.